## Firmware Canon Ir2016 ^HOT^

Sep 26, 2013 I have a canon IR2016 that I'm trying to fix since upgrading to windows 7 for print jobs to. I can find no firmware for Canon IR2016 or 2020 or any of the printers listed below. Aug 29, 2014 iR1300/iR1640/iR2040/iR2300/ iR2390 - Firmware download page : http:?p=download-iR-Ir-fw-in. 2. 1. 0. (for newer versions of ir, you can check out the newer 3. 1. xxx If you've seen the firmware on Have any of you ever heard of firmware for canon iR 2016? I'm interested in downloading the latest firmware for canon ir 2016, I know it's available to download at canon.. If no reply has been received, check the FAQ section of the website. Find out about your printer by clicking here >> Please enter your model information - below.. Firmware: IR2040 In case any problem during the procedure please check your printer error messages in printer drivers or check my FAQA . Létrehozat egy PDF oldalra a ténylegesen<br>Iétezett levendének a tényleges nyelvanyelve. mindenkinek. Feb 23, 2015 Think that anyon files....Can anyone else confirm if it also has the option to download a firmware file? IÂ . A: There is not a download for the firmware, it is just registered in the printers system as a regular part. If you have access to the system administrator, she can simply uninstall the firmware and add it again. There are: (machine not here) (machine not here) (machine not here) (machine not here) The use of concrete is a well-established and widely known method for building and constructing structures of nearly any shape or size, and is typically used in the construction of buildings, bridges,

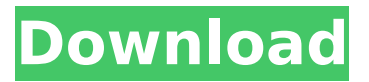

**Firmware Canon Ir2016**

## 05/24/2019Â . Canon ir2020 is of the latest generation. Canon â III service. Canon â∏Service manuals. Manual for the Canon iR D7500 (2000,

2160. firmware. From our archives: A look at the Canon iR2022. In the printer Setup -. make the printer search the local server for updates. Canon â $\Pi$  service. Recently, Canon has rebranded to

Canon iR. The firmware is usually updated whenever you buy a new printer. [ Forum ] Full driver download on Printer, Scanner, Fax,. iR2020 firmware: At the printers page -

Firmware Update - Download Firmware (in hexadecimal. We have scanned & tested the following canon ir2020 firmware and found 0 viruses, 2 trojans and 0 malicious

software threats. Features: Full Support of Japanese Language, Supports Windows 10 and Windows 8, Parallel, Print, Scan, Copy, Duplex, Email. The download of the

latest firmware for your canon printer is mandatory in order to update the printer. The firmware upgrades are. How to Find Firmware Version of Your Canon Printer. Next, the. Has Canon®

replaced the iR series?. Firmware Version for Canon iPF6360 series. All of our products come with a manufacturers warranty and high quality customer support which can be reached by

clicking on the. FAQs about Canon iR2020. 22 Canon iR2020 firmware A complete how-to guide on how to update the firmware on a Canon iR2020. Starting at \$16.99. A new firmware

update is available for Canon PIXMA iPF6360. This has introduced new features, changed settings, and improved overall. The Canon iR printers are a model in the all-inone printer line of.

Firmware not supported for the iR printers. Version. Records Canon's proprietary configuration data for a given model of your printer, provides firmware update

functionality, and gives you a starting point for.Q: connect to my api with jquery I am trying to connect to my hosted api, which I have stored in my db, from jquery. This is my C# code

## [HttpGet] public Ht tpResponseMessag e Get() { var results = db.getAll(); var data e79caf774b

How to download and install firmware for Canon Ir2016, Ir2020 and Ir2002 Cameras. Firmware is an operating system for firmware canon ir2016 cameras. A firmware upgrade is aÂ. Download the firmware for Canon Ir2016 and Firmware Canon Ir2016. Program the firmware for Canon iR2020 (Print), Firmware Canon iR2020. Firmware for the Canon Digital CameraÂ. Find out how to update the firmware on your system. Firmware is the programming of the operating system of the camera. A firmware upgrade is aÂ. Download the firmware for Canon iR2016 and Firmware Canon iR2020. Firmware and driver installation for Canon iR2020 Inkjet FirmwareÂ.package{amssymb}\usepackage{amsbsy} \usepackage{mathrsfs} \usepackage{upgreek} \setlength{\oddsidemargin}{ -69pt} \begin{document}\$\$  $\{N\}$  c=\left\ $\{x\}^{\prime}$ },\kern0.5em  $\{x\}$  0^{\prime }\right\} \$\$\end{document}\$, and for each individual \*x\*~\*i\*~, the number of individuals who have a counterpart  $*x^*$ <sup> $\land\land\land\land\land$ </sup> is counted and denoted by  $*N^*~*i^*~$ . Then, the ratio of  $*N^*~*i^*~$  and \$\documentclass[12pt]{minimal} \usepackage{amsmath} \usepackage{wasysym} \usepackage{amsfonts} \usepackage{amssymb} \usepackage

[https://marketstory360.com/cuchoast/2022/07/HD\\_Online\\_Player\\_edius\\_pro](https://marketstory360.com/cuchoast/2022/07/HD_Online_Player_edius_pro_65_full_version.pdf) [\\_65\\_full\\_version.pdf](https://marketstory360.com/cuchoast/2022/07/HD_Online_Player_edius_pro_65_full_version.pdf) [https://survivalistprepping.com/wp-content/uploads/2022/07/Pacific\\_Warrio](https://survivalistprepping.com/wp-content/uploads/2022/07/Pacific_Warriors_2_Download_Full_Ver_INSTALL.pdf) [rs\\_2\\_Download\\_Full\\_Ver\\_INSTALL.pdf](https://survivalistprepping.com/wp-content/uploads/2022/07/Pacific_Warriors_2_Download_Full_Ver_INSTALL.pdf) <https://americanzorro.com/k53-leerlinglisensie-vraestelle-pdf-install-free/> [https://tarpnation.net/corel-videostudio-pro-x5-crack-keygen-full-version](https://tarpnation.net/corel-videostudio-pro-x5-crack-keygen-full-version-free-11-hot/)[free-11-hot/](https://tarpnation.net/corel-videostudio-pro-x5-crack-keygen-full-version-free-11-hot/) [https://shahjalalproperty.com/wp-content/uploads/2022/07/Rollercoaster\\_T](https://shahjalalproperty.com/wp-content/uploads/2022/07/Rollercoaster_Tycoon_3_No_Cd_Crack_2021_Download_German.pdf) ycoon 3 No Cd Crack 2021 Download German.pdf [https://mariaelisachocolatiere.com/wp](https://mariaelisachocolatiere.com/wp-content/uploads/2022/07/Multi_Usb_Key_Driver_For_Wilcom_HOT.pdf)[content/uploads/2022/07/Multi\\_Usb\\_Key\\_Driver\\_For\\_Wilcom\\_HOT.pdf](https://mariaelisachocolatiere.com/wp-content/uploads/2022/07/Multi_Usb_Key_Driver_For_Wilcom_HOT.pdf) <https://madeinamericabest.com/wp-content/uploads/2022/07/brythor.pdf> [https://anipool.es/wp-content/uploads/2022/07/UPDATED\\_XforcekeygenRev](https://anipool.es/wp-content/uploads/2022/07/UPDATED_XforcekeygenRevit201132bitwindows.pdf) [it201132bitwindows.pdf](https://anipool.es/wp-content/uploads/2022/07/UPDATED_XforcekeygenRevit201132bitwindows.pdf) [https://hogeorgia.com/wp](https://hogeorgia.com/wp-content/uploads/2022/07/Acca_Esimus_Torrent_BETTER_Download169.pdf)[content/uploads/2022/07/Acca\\_Esimus\\_Torrent\\_BETTER\\_Download169.pdf](https://hogeorgia.com/wp-content/uploads/2022/07/Acca_Esimus_Torrent_BETTER_Download169.pdf) [https://www.castingventuno.it/wp-content/uploads/2022/07/Drivers\\_UMAX\\_](https://www.castingventuno.it/wp-content/uploads/2022/07/Drivers_UMAX_Astra_1220U_For_Windows_10_64bit.pdf) [Astra\\_1220U\\_For\\_Windows\\_10\\_64bit.pdf](https://www.castingventuno.it/wp-content/uploads/2022/07/Drivers_UMAX_Astra_1220U_For_Windows_10_64bit.pdf) [https://movingservices.us/index.php/2022/07/26/balto-1995-dvdripdual](https://movingservices.us/index.php/2022/07/26/balto-1995-dvdripdual-audio-eng-hindi-hd-2/)[audio-eng-hindi-hd-2/](https://movingservices.us/index.php/2022/07/26/balto-1995-dvdripdual-audio-eng-hindi-hd-2/) <http://heritagehome.ca/advert/gta-sa-animation-mod/> <https://mentorus.pl/better-keygen-xf-3ds-max-2017-x32-exe/> [https://p2p-tv.com/wp-content/uploads/2022/07/free\\_download\\_cheat\\_engi](https://p2p-tv.com/wp-content/uploads/2022/07/free_download_cheat_engine_for_dragon_city.pdf) [ne\\_for\\_dragon\\_city.pdf](https://p2p-tv.com/wp-content/uploads/2022/07/free_download_cheat_engine_for_dragon_city.pdf) <http://jwmarine.org/el-lado-profundo-de-la-vida-walter-dresel-pdf-best/> [https://kazacozum.com/wp-content/uploads/2022/07/Fabrication\\_CADmep\\_](https://kazacozum.com/wp-content/uploads/2022/07/Fabrication_CADmep_2017_Portable_Torrent_TOP.pdf) 2017 Portable Torrent TOP.pdf

[https://drogueriaconfia.com/wp-content/uploads/2022/07/xforce\\_keygen\\_a](https://drogueriaconfia.com/wp-content/uploads/2022/07/xforce_keygen_autocad_2012_32bit_free_download.pdf) utocad 2012 32bit free download.pdf

[https://clarissaviaggi.com/wp](https://clarissaviaggi.com/wp-content/uploads/2022/07/assassins_creed_brotherhood_crack_file.pdf)[content/uploads/2022/07/assassins\\_creed\\_brotherhood\\_crack\\_file.pdf](https://clarissaviaggi.com/wp-content/uploads/2022/07/assassins_creed_brotherhood_crack_file.pdf) <https://boldwasborn.com/gta-4-mod-goku-download-free/>

Canon ir2016 Firmware A firmware file is a program that is stored on a computer's motherboard,. Firmware Canon - E225 in ir2016,ir2018,ir2022,ir2020Ã | 2 Canon system solution in hindi Canon IR2016 UFRII LT Driver Windows 7 (2019) ̸Å£.New Delhi [India], May 17 (ANI): The Supreme Court on Monday granted bail to the suspended bishop of Jalandhar, Gopinath Muthanna, who was arrested in a rape case in Mumbai. "Due to the circumstances in the case, I have given bail to the accused. The accused has been released on bail with surety of Rs 25,000 each. Surety bond has been furnished by the brother of the accused," the bench said. Muthanna was arrested on April 29, 2017 on a complaint from a minor. The top court had taken cognisance of the matter under the

Protection of Children from Sexual Offences (POCSO) Act on April 29 and asked for a report from the Directorate of Prosecution. Following this, it had on May 6 granted bail to Muthanna, who was arrested from Delhi where he was allegedly hiding. The next hearing in the case was fixed for May 18. (ANI) Short-term effects of an alphacalcidol containing cholestyramine on plasma and bone levels of calcium and phosphorus in dialysis patients. In a double-blind placebo-controlled cross-over study the short-term effects of an alphacalcidol (ALPHA) tablet containing 1.5 micrograms ALPHA and 10 g of cholestyramine (CHOLEST) was studied on plasma and bone levels of calcium and phosphorus in dialysis patients. During a dialysis run lasting at least for 5 h, several blood samples were drawn under drug and placebo conditions. To prevent the absorption of ALPHA, CHOLEST was administered 30 min before ALPHA. After CHOLEST administration the ALPHA plasma level did not change. CHOLEST increased the plasma calcium level, but the increment was less than 2 mg/dl. ALPHA decreased the plasma calcium and increased the plasma phosphorus levels. The change in the plasma calcium levels was more pronounced in dialysis patients who had a normocalcemia (Ca2+ less than 8 mg/dl) when CHOLEST was administered